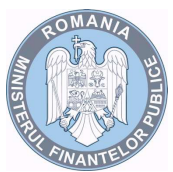

**MINISTERUL FINANŢELOR PUBLICE**

**Agenţia Naţionalã de Administrare Fiscalã Direcţia Generalã Regionalã a Finanţelor Publice Braşov Serviciul Asistenţã pentru Contribuabili**

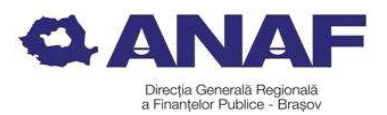

Str. Mihail Kogãlniceanu nr. 7 Braşov Tel : + 0268 308443 Fax: + 0268 547730

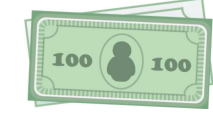

**Efectuarea plăţii prin ordinul de plată multiplu electronic (OPME) de către operatorii economici şi alte entităţi decât instituţii publice**

### Ce reprezintă:

Ordinul de plată multiplu electronic (OPME) poate fi utilizat de operatorii economici (agenţii economici) şi alte entităţi decât instituţii publice pentru efectuarea de plăţi online **din conturile deschise la unităţile Trezoreriei Statului.** 

De când se poate efectua: **Începând cu data de 21 aprilie 2020**

# Condiții pentru utilizarea OPME

 $\checkmark$  Reprezentantul agentului economic care semnează ordinul de plată multiplu electronic (OPME) **trebuie să fie înrolat în Spaţiul privat virtual (SPV) ca reprezentant legal, reprezentant desemnat sau împuternicit** pentru acesta.

 $\checkmark$  Reprezentantul agentului economic care semnează ordinul de plată multiplu electronic (OPME) şi **persoana desemnată în Fişa specimenelor de semnătură depusă la unitatea Trezoreriei Statului** la care agentul economic îşi are deschise conturile, **trebuie să fie aceeaşi.**

 $\checkmark$  Reprezentantul agentului economic aplică semnătura electronică în rubrica "Semnătura 1" pe ordinul de plată multiplu electronic (OPME).

 $\checkmark$  Agentii economici care au desemnate în fisa specimenelor de semnături persoane distincte care semnează ordinul de plată pentru Trezoreria Statului (OPT) cu semnătura 1 şi semnătura 2 pot utiliza ordinul de plată multiplu electronic (OPME) **numai în cazul în care decid că plăţile pot fi efectuate prin utilizarea unei singure semnături** şi depun la unitatea Trezoreriei Statului o nouă fișă a specimenelor de semnături în aceste condiții (în condiţiile iniţiale se va putea utiliza **doar** ordinul de plată pentru Trezoreria Statului pe suport hârtie(OPT).

# **Utilizare**

Formularul "Ordin de plată multiplu electronic (OPME)":

- se descarcă de pe site-ul mfinante.gov.ro, Sistemul naţional de raportare Forexebug - Informații publice - Formulare sau poate fi pus la dispoziție de către unitățile teritoriale ale Trezoreriei statului;

- se depune on-line prin intermediul serviciului "Depunere declaratii".

- se validează cu respectarea Procedurii de depunere on-line, validare şi procesare a "Ordinului de plată multiplu electronic (OPME)", aprobată prin Ordinul MFP nr. 517/2016 pentru aprobarea de proceduri aferente unor module care fac parte din procedura de functionare a sistemului național de raportare - Forexebug, cu modificările și completările ulterioare **iar recipisele aferente depunerii şi validării/respingerii ordinului de plată multiplu electronic (OPME) se vizualizează prin Spaţiul privat virtual (SPV), secţiunea Mesaje.**

1

## **Completare**

- în rubrica "Data Document" se înscrie data (zi/lună/an) emiterii ordinului de plată multiplu electronic (OPME);
- în rubrica "Nr. Document" se înscrie un număr unic atribuit de plătitor documentului electronic format din 10 caractere (ex. 000000001), care nu poate fi repetat pe parcursul celor 24 de ore ale zilei completate în rubrica "Data Document";
- → în rubrica "Tip entitate" selectează opțiunea "Alte entități";
- → în rubrica "Total Document" se completează automat de aplicație și reprezintă totalul sumelor completate în rubrica "Suma";
- → în rubrica "LEI, adică" se completează automat de aplicație suma în litere;
- în rubrica "Nr. Înregistrări" se completează automat de aplicaţie numărul total de operaţiuni de plată înscrise în ordinul de plată multiplu electronic (OPME);
- în rubrica "Denumire Plătitor" se înscrie denumirea plătitorului, fără diacritice;
- în rubrica "CIF Plătitor" se înscrie codul de identificare fiscală al plătitorului;
- în rubrica "Adresa Plătitor" se înscrie adresa plătitorului, fărăr diacritice;
- în rubrica "NR. OP" se înscrie numărul ordinului de plată atribuit de către plătitor;
- în rubrica "Cod IBAN Plătitor" se înscrie codul IBAN al contului deschis la unitatea Trezoreriei Statului;
- rubrica "Denumire Trezorerie" se completează automat de aplicaţie în funcţie de informaţia înscrisă la rubrica "Cod IBAN Plătitor";
- rubrica "Cod program" nu se completează;
- → rubricile "Cod angajament" și "Indicator angajament" nu se completează;
- rubrica "Denumire Beneficiar" se completează similar cu Ordinul de plată pentru Trezoreria statului (OPT) pe suport hârtie;
- în rubrica "CIF Beneficiar" se completează similar cu Ordinul de plată pentru Trezoreria statului (OPT) pe suport hârtie;
- → în rubrica "Cod IBAN Beneficiar" se înscrie codul IBAN aferent contului de venituri ori de cheltuieli bugetare sau contului de disponibilități, după caz, în care se achită suma
- → rubrica "Denumire Banca/Trezorerie" se completează automat de aplicație denumirea instituției de credit/unității Trezoreriei Statului în funcție de informația înscrisă la rubrica "Cod IBAN Beneficiar":
- → în rubrica "Suma" se înscrie, suma în cifre;
- → în rubrica "Nr. de evidență a plății" se completează potrivit prevederilor legale în vigoare la data întocmirii ordinului de plată multiplu electronic (OPME);
- rubrica "Reprezentând" se completează similar cu Ordinul de plată pentru Trezoreria statului (OPT) pe suport hârtie;
- în rubrica "Semnătura 1", după validarea şi generarea fişierului XML fără erori se aplică semnătura electronică calificată a persoanei care are competenţa de a efectua plăţi şi este înregistrată în Spaţiul privat virtual (SPV)
- rubrica "Semnătura 2" nu se utilizează.

### Alte precizări

• Răspunderea pentru efectuarea plătilor pe bază de ordine de plată multiple electronice (OPME) întocmite de către operatorii economici și alte entități revine exclusiv persoanei care a semnat documentele respective.

Răspunderea privind concordanța dintre informațiile afișate în fișierul PDF al ordinului de plată multiplu electronic (OPME) şi cele din fişierul XML ataşat acestuia revine exclusiv agentilor economici care le-au întocmit și depus on-line prin intermediul serviciului "Depunere declaraţii".

Agenții economici pot utiliza în continuare, pentru efectuarea plăților din conturi deschise la unităţile Trezoreriei Statului, şi Ordinul de plată pentru Trezoreria Statului (OPT) pe suport hârtie depus la ghişeul unităţii Trezoreriei statului.

Agentii economici au obligatia de a verifica zilnic concordanta operatiunilor dispuse prin intermediul formularului "Ordin de plată multiplu electronic (OPME)" cu datele înscrise în extrasul de cont, iar în situatia în care sunt constatate erori materiale titularii conturilor au obligația de a informa de îndată unitățile Trezoreriei Statului în scopul efectuării corecțiilor care se impun.

 Ordinele de plată multiple electronice (OPME) depuse de către plătitori până la ora limită, stabilită prin ordin al preşedintelui Agenţiei Naţionale de Administrare Fiscală şi care se publică pe site-ul direcțiilor generale regionale ale finanțelor publice și se afișează la sediile unităţilor Trezoreriei Statului, **se procesează şi se înregistrează în contabilitate de către unităţile trezoreriei statului în aceeaşi zi lucrătoare**, în măsura în care în procesul de validare nu sunt identificate erori.

 Ordinele de plată multiple electronice (OPME) depuse de către plătitori după ora limită stabilită prin ordin al președintelui Agenției Naționale de Administrare Fiscală și care se publică pe site-ul direcțiilor generale regionale ale finanțelor publice și se afișează la sediile unităţilor Trezoreriei Statului, se procesează şi se înregistrează în contabilitate de către unităţile trezoreriei statului **cu data următoarei zile lucrătoare,** în măsura în care în procesul de validare nu sunt identificate erori.

--------------------------------------------------------------

### **Baza legală:**

Ordinul Ministerului Finantelor Publice 1819/2020 pentru modificarea și completarea art. 6<sup>^</sup>1 din Normele metodologice privind utilizarea şi completarea ordinului de plată pentru Trezoreria Statului (OPT) şi a ordinului de plată multiplu electronic (OPME), aprobate prin Ordinul ministrului finanţelor publice nr. 246/2005, precum şi pentru completarea Procedurii de comunicare prin mijloace electronice de transmitere la distantă între Ministerul Finantelor Publice/organul fiscal central și persoanele fizice, persoanele juridice și alte entități fără personalitate juridică, aprobată prin Ordinul ministrului finanţelor publice nr. 660/2017

*Material informativ întocmit la data de 16.04.2020*

3